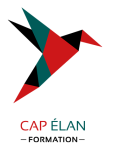

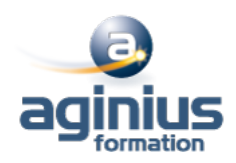

# **TABLEAU DESKTOP NIVEAU 1**

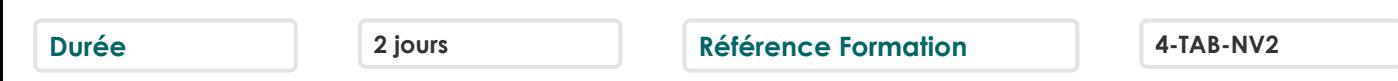

## **Objectifs**

Découverte et prise en main de l'outil Tableau Desktop Création, mise en forme et publication d'états en vue d'analyser et d'interpréter les données d'entreprise

## **Participants**

Ce cours s'adresse à des consultants, développeurs, chefs de projets, etc.

## **Pré-requis**

Pas de prérequis

# **Moyens pédagogiques**

Accueil des stagiaires dans une salle dédiée à la formation équipée d'un vidéo projecteur, tableau blanc et paperboard ainsi qu'un ordinateur par participant pour les formations informatiques.

Positionnement préalable oral ou écrit sous forme de tests d'évaluation, feuille de présence signée en demi-journée, évaluation des acquis tout au long de la formation.

En fin de stage : QCM, exercices pratiques ou mises en situation professionnelle, questionnaire de satisfaction, attestation de stage, support de cours remis à chaque participant.

Formateur expert dans son domaine d'intervention

Apports théoriques et exercices pratiques du formateur

Utilisation de cas concrets issus de l'expérience professionnelle des participants

Réflexion de groupe et travail d'échanges avec les participants

Pour les formations à distance : Classe virtuelle organisée principalement avec l'outil ZOOM.

Assistance technique et pédagogique : envoi des coordonnées du formateur par mail avant le début de la formation pour accompagner le bénéficiaire dans le déroulement de son parcours à distance.

# **PROGRAMME**

#### - **Découverte de tableau**

Comprendre la visualisation de données Découvrir Tableau Software Se connecter à une source de données : base de données SQL, fichier Excel Les types de données des champs d'une source Traitement des types de données Changer le type de données d'un champ Créer une vue simple

Découvrir les filtres et les tris simples

#### - **Création de vues de données**

Création manuelle de vue : glisser déposer les champs, organiser les lignes et colonnes, naviguer dans les hiérarchies Le "montre-moi", suggestion automatique de vue par tableau Création de tableaux à double entrée ou tableaux croisés dynamiques Les graphiques en courbes

#### **CAP ÉLAN FORMATION**

www.capelanformation.fr - Tél : 04.86.01.20.50 Mail : contact@capelanformation.fr Organisme enregistré sous le N° 76 34 0908834 [version 2023]

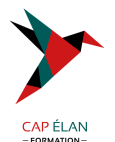

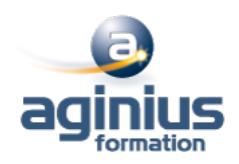

Création d'histogrammes Le regroupement de graphiques Explorer les données dans des cartes. Associer un rôle géographique à un champ

#### - **Manipulations avancées**

Création de mesures Création et modification d'un champ calculé Les filtres avancés : conditions, limites Création de filtres contextuels Les paramètres à utiliser dans les calculs

#### - **Combinaison de données**

Comprendre les principes de l'union et de la fusion de données Utilisation avancée des sources de données Lier des données, utiliser les jointures Utiliser les filtres Utilisations et précautions

#### - Tableaux de bords et **□histoires**□ de données

La mise en forme simple : ajouter des vues et des objets Organiser leur disposition sur le tableau de bord Gérer les filtres Gérer les actions pour ajouter de l'interactivité à vos données Utiliser les conteneurs pour ajuster automatiquement la taille et la position des objets

- Créer une **⊓histoire** de données

**CAP ÉLAN FORMATION** www.capelanformation.fr - Tél : 04.86.01.20.50 Mail : contact@capelanformation.fr Organisme enregistré sous le N° 76 34 0908834 [version 2023]